# <span id="page-0-0"></span>CS1101S Discussion Group Week 13: Web Development & Final Review

Niu Yunpeng

niuyunpeng@u.nus.edu

November 14, 2017

€⊡

- <span id="page-1-0"></span>**•** [Overview](#page-2-0)
- [Basic knowledge static page](#page-5-0)
- [Advance knowledge dynamic page](#page-13-0)

### [Information security](#page-21-0)

• [Web security](#page-22-0)

#### **[Final review](#page-24-0)**

- [What we have learned](#page-26-0)
- [To prepare for final examination](#page-38-0)

## <span id="page-2-0"></span>Application software

Many engineers have dedicated their career to develop

- Desktop application
- Web application
- Mobile application
- $\bullet$  ...

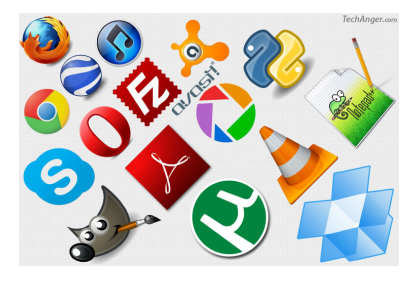

€⊡

## What is the trend of this industry?

- **·** Desktop first?
- Web first?
- Mobile first?

...

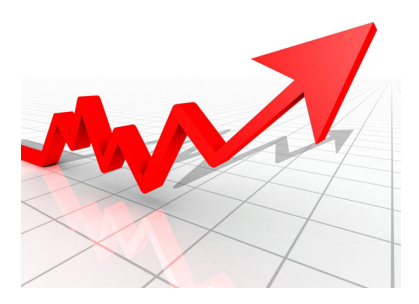

 $\leftarrow$   $\Box$ 

 $\rightarrow$ 

 $\sim$  $\mathcal{A}$  э

 $299$ 

#### Answer

- Web first? Yes.
- Mobile first? Yes.
- $\bullet$  ...

### Result...

• The web goes mobile.

4 D F

 $\rightarrow$ ٠ **IN**  $\mathcal{A}$ в э

 $299$ 

## <span id="page-5-0"></span>How does the Internet work?

- Magic.
- A lot of magic.

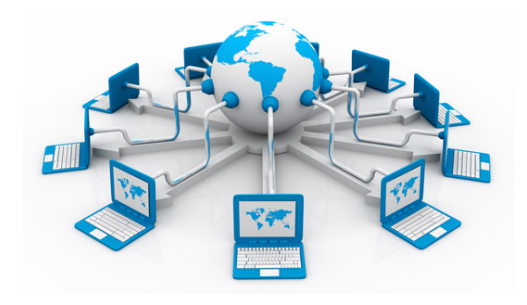

4 **D** 

 $QQ$ 

### Before we go on...

- URL: Uniform Resource Locator
- **HTTP: HyperText Transfer Protocol**
- **· DNS: Domain Name System**
- HTML: HyperText Markup Language
- **CSS: Cascading Style Sheets**

 $\bullet$  ...

#### Basic idea

- You enter an URL: request for something by its unqiue identifier.
- Go through DNS and reach the server.
- Find the requested resources on the server and return.
- **•** Render the resources in the browser

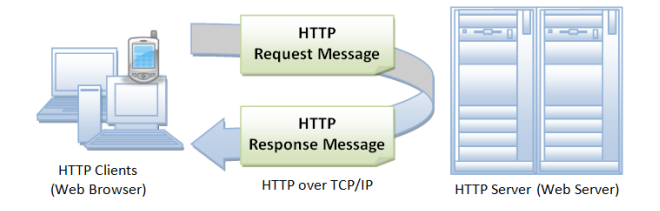

4 D F

**IN** 

### From the most basic - static webpage

You have three "weapons" with you as follows:

- HTML(5) for content
- CSS(3) for style
- JavaScript for action

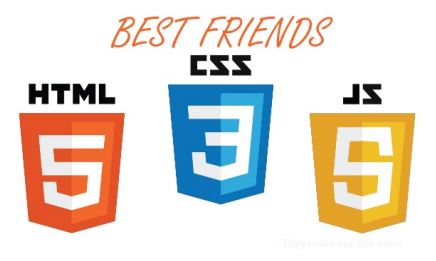

 $\leftarrow$   $\Box$ 

## Your first webpage

```
<! DOCTYPE html>
< html>
<head>
    <title> My heading </title>
</head>
<body>
    <p> Hello , world ! </p>
</body>
</ html>
```
### **Instructions**

- Save as  $\langle$ *something* $\rangle$ *.html* locally.
- Open it in the browser.

4 0 F → 母 э

 $QQ$ 

## Make it prettier - apply style on elements

Edit and save as  $\langle$  something $\rangle$ .css locally:

```
p {
  color : #00 ffff
}
```
## Use the CSS style defined just now

In  $\langle$  something $\rangle$ .html, modify it to become:

```
<head>
    <title> My heading </title>
    <link rel= " stylesheet " type= " text /css"
           href= " something .css">
```
**</head>**

## Embed CSS style in HTML

```
Edit and save as \langlesomething\rangle.html locally:
```

```
<! DOCTYPE html>
< html>
<head>
    <title> My heading </title>
</head>
<body>
    <p style= " color : red ;">Hello , world ! </p>
</body>
</ html>
```
4 0 F

G.

 $QQQ$ 

### Embed JavaScript in HTML

```
Edit and save as \langle something\rangle.html locally:
```

```
<! DOCTYPE html>
< html>
<head>
    <title> My heading </title>
</head>
<body>
    <p> Hello , world ! </p>
    <button onclick= " my_alert ();" >Click here< / button>
    <script type= " text / javascript ">
         function my_alert () {
             alert ("Haha. This is interestring!");
         }
    </script>
</body>
</ html>
```
 $\leftarrow$ 

4 FV

 $4190$ 

## <span id="page-13-0"></span>Dynamic webpage

- Our website should display customize content for different users.
- The return resources may vary even though you enter the same URL.

#### **Solution**

- Process the files before giving response to the users.
- Use server-side programming.

### Thanks to dynamic webpage...

• The world of Internet has become so colorful.

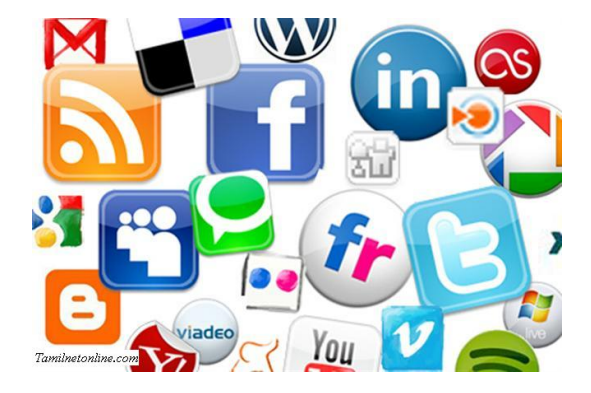

4 D F

## To make a dynamic webpage...

You need to learn the things below:

- Select a server-side programming language: PHP, Ruby, Java, ...
- Select a database engine: *MySQL, PostgreSQL, MariaDB, ...*
- Select a server: Apache, Tomcat, Nginx, ...

つへへ

## How to distinguish different users

- Prompt users to sign in when they visit the website.
- **Save some informaton in COOKIE or SESSION.**
- Whenever one user enters a URL, display the correct content based on the information stored in COOKIE or SESSION.
- Clear the COOKIE or SESSION when the user tries to logout.

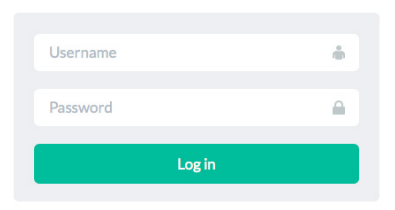

## Recommended modules at SoC

• CS3226 Web Programming and Applications

## Prestigious opportunity at SoC

Computing for Voluntary Welfare Organisations (CVWO)

#### What to expect at CVWO

- **Build web-based administration system for VWOs (Voluntary Welfare** Organisations) at Singapore.
- **•** Get awesome hand-on experiences even from Year 1.
- Give back to the society using your CS knowledge.
- Receive a stipend of \$????/month for 3 months.
- Claim 6MCs as SIP (Student Internship Program CP3200).
- Claim CIP hours (for foreign scholars).

## To join CVWO in Year 1 summer

- Obtain **really very good** grades in CS1101S, CS2030, CS2040.
- Do two or three assignments during December break.
- Apply in March and wait for inteview in April.
- Show strong programming skills and adequate project experiences.

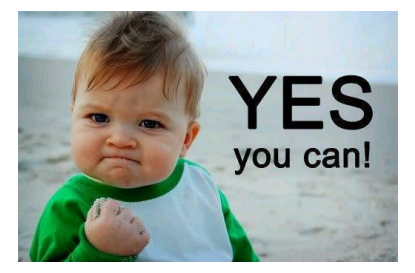

## Last week -  $CVMO 10<sup>th</sup>$  Anniversary

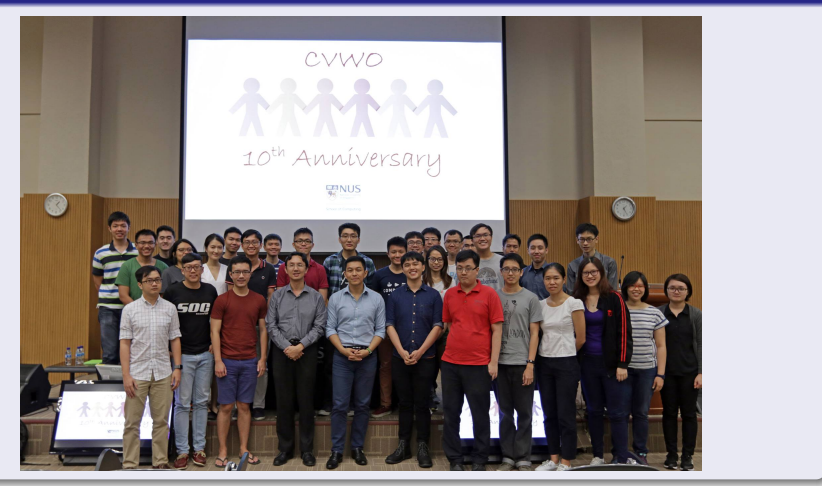

4 0 F → 母  $2Q$ 

# <span id="page-21-0"></span>**Overview**

## [Web development](#page-1-0)

- **[Overview](#page-2-0)**
- [Basic knowledge static page](#page-5-0)
- [Advance knowledge dynamic page](#page-13-0)

## [Information security](#page-21-0)

• [Web security](#page-22-0)

#### **[Final review](#page-24-0)**

- [What we have learned](#page-26-0)
- [To prepare for final examination](#page-38-0)

# <span id="page-22-0"></span>Web security

## Web security

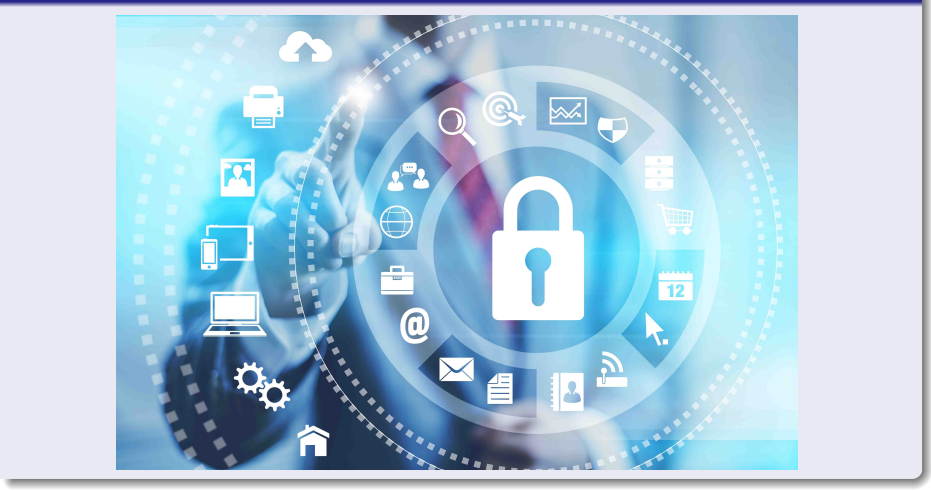

 $\leftarrow$   $\Box$ ∢母 ×

Þ

 $2Q$ 

#### An interesting problem

Click here [http://cs1101s.azurewebsites.net/web\\_sec/](http://cs1101s.azurewebsites.net/web_sec/)

4 0 8

Niu Yunpeng [CS1101S DG Week 13](#page-0-0) November 14, 2017 24 / 43

э

 $QQ$ 

# <span id="page-24-0"></span>**Overview**

## [Web development](#page-1-0)

- **[Overview](#page-2-0)**
- [Basic knowledge static page](#page-5-0)
- [Advance knowledge dynamic page](#page-13-0)

## [Information security](#page-21-0)

• [Web security](#page-22-0)

#### **[Final review](#page-24-0)**

- [What we have learned](#page-26-0)
- [To prepare for final examination](#page-38-0)

## Revisit the CS1101S roadmap

# **CS1101S Road Map**

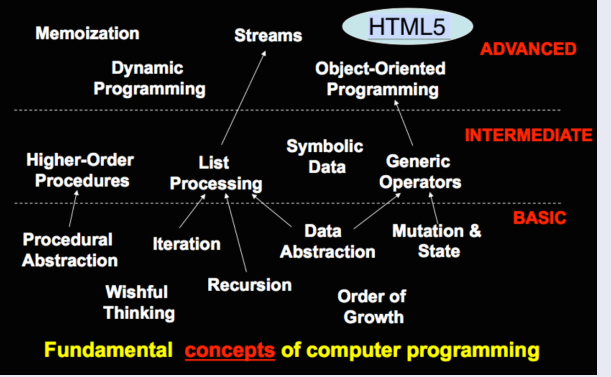

 $\Omega$ 

**← ロ → → ← 何 →** 

# <span id="page-26-0"></span>Final Review

## Things we have covered in this semester

- Components of programming language
- Wishful thinking/abstraction
- Recursion/iteration
- Higher-order programming
- Pair/list/tree processing
- Data structure design
- Memoization/dynamic programming
- Object-oriented programming
- Array % loop
- **Meta-Circular Evaluator**

...

## Components of programming language

**•** Primitives:

The smallest constituent unit of a programming language.

**•** Combination:

Ways to put primitives together.

**•** Abstraction:

The method to simplify the messy combinations.

- To abstract data: use naming;
- To abstract procedures: use functions.
- Sometimes, naming and functions are combined together.

## Wishful thinking/abstraction

To make a good abstraction:

**•** Modularity:

Separate multiple steps (and sub-steps).

• Readability:

Easy for others to read and understand.

• Reusability:

Provide a generic interface to be used commonly.

**•** Maintainability:

Convenient to debug, refactor and deploy.

#### Recursion

- Due to the top-down approach.
- **.** Use substitution model to understand.
- Use pair/list/tree/stream processing.
- May give rise to recursive or iterative call (due to tail recursion).

#### Iteration

- Due to the buttom-up approach.
- **Q** Use environment model to understand
- Use array and loop.

## Classical examples of recursion

Can they be solved using iteration as well?

- **•** Factorial
- Square root
- **Power function**
- **•** Fibonacci
- Greatest common divisor (GCD)
- Least common multiple (LCM)
- **Hanoi tower**
- **•** Coin change
- Permutation / combination

#### Higher-order programming

Why we can do higher-order programming:

- **•** Functions are also variables
- They are not special.
- They just behave like normal variables.

To use higher-order programming:

- Variables can be functions.
- Parameters can be functions.
- Return values can be functions.

#### Pair/list/tree processing

Up to now, the list library supports different kinds of functions:

- List builder: list, build\_list, enum\_list;
- List getter: head, tail, list ref, member, is member;
- List information: is\_list, is\_empty\_list, length;
- List modifier: append, reverse, remove, remove\_all, filter, map, for each;
- List converter: accumulate, list\_to\_string.

つへへ

#### Stream processing

Up to now, the stream library supports different kinds of functions:

- Stream builder: stream, build\_stream, enum\_stream, integers\_from;
- Stream getter: stream tail, stream ref, stream member;
- List information: is\_stream, stream\_length;
- List modifier: stream\_append, stream\_reverse, stream\_map, stream for each, stream remove, stream remove all, stream\_filter;
- List converter: list to stream, stream to list, eval stream.

 $QQ$ 

#### Data structure design

You should follow these principles:

- Understand the requirement before doing the actual design;
- Separate the interface from the implementation;
- Compare the advantage and tradeoff;
- Principle of last commitment.

# Final Review

## Memoization/dynamic programming

Use a (1D/2D) table to save all previously computed results:

```
function memoize (func) {
    var table = make_table () ;
    return function (x) {
        if (contains(x, table)) {
            return lookup(x, table);
        } else {
            var result = func(x);
            put(x, result, table);return result ;
        }
    };
}
```
**← ロ → → ← 何 →** 

 $QQ$ 

÷.

## Object-oriented programming

- **The constructor should be the same name as the class.**
- Use new and call the constructor to instantiate an object.
- To inherit from the superclass, call the superclass's constructor and then use the Inherits method to link the prototype chain.
- To implement polymorphism, override the method in the subclass.
- Use  $\langle$ *class* name $\rangle$ *.prototype.*  $\langle$ *function name* $\rangle$ *.call to call the* version from the ancestor.

### Meta-Circular Evaluator

- Add tags to differentiate various statements.
- Primitive data types/operators are self-evaluating.
- Use list and table to implement environment model.
- **Basic evaluator?**
- OOP evaluator?
- Lazy evaluator?
- Memoized evaluator?
- **o** Tail recursion evaluator?

## <span id="page-38-0"></span>To prepare for the final examination

- Read all the materials distributed again;
- Do as many PYPs (past year papers) as possible;
- Summarize what you have learned;
- **Be relaxed.**

# Final Review

 $\bullet$  ...

## One weird thing about CS1101S final examination

- For most modules, the final will be much harder than the mid-term.
- However, CS1101S final may not be that difficult.

EXAM

## Final Review

## May the Source be with you!

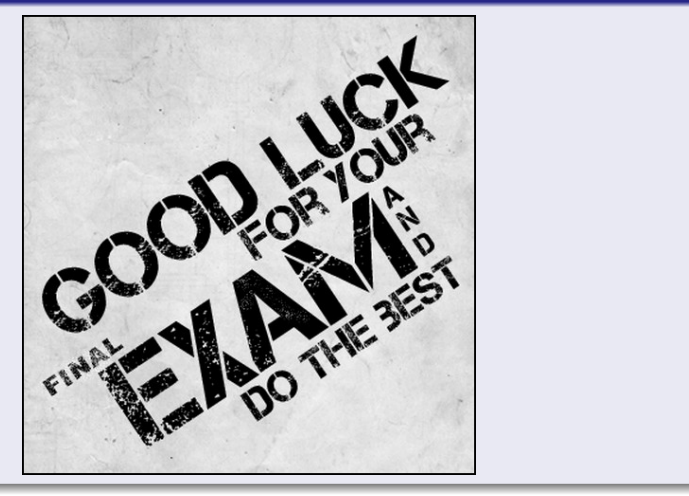

4 0 F ∢●●

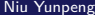

 $2Q$ 

# No DG Problem for Week 13!

Niu Yunpeng [CS1101S DG Week 13](#page-0-0) November 14, 2017 42 / 43

4 D F

<span id="page-42-0"></span>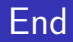

# The End

×. Þ Niu Yunpeng [CS1101S DG Week 13](#page-0-0) November 14, 2017 43 / 43

**D** 

×

4 ロ ▶ 4 伊

 $\rightarrow$ 

重

 $299$